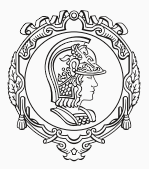

#### **PMR3412 - Redes Industriais - 2023**

Aula 09 - Segurança: Conceitos Básicos - Criptografia Simétrica e Assimétrica

Prof. Dr. Newton Maruyama 12 de Outubro de 2023

PMR-EPUSP

Os slides que serão utilizados nesse ano são baseados no curso desenvolvido para os anos 2020, 2021 e 2022. Participaram da concepção do curso e desenvolvimento do material os seguintes professores:

- ▶ Prof. Dr. André Kubagawa Sato
- ▶ Prof. Dr. Marcos de Sales Guerra Tsuzuki
- ▶ Prof. Dr. Edson Kenji Ueda
- ▶ Prof. Dr. Agesinaldo Matos Silva Junior
- ▶ Prof. Dr. André César Martins Cavalheiro
- 1. [Revisão](#page-3-0)
- 2. [Criptografia Simétrica](#page-5-0)
- 3. [Criptografia Assimétrica](#page-19-0)
- 4. [Referências](#page-26-0)

## <span id="page-3-0"></span>**[Revisão](#page-3-0)**

#### **Criptografia - Princípios básicos**

- ▶ Princípio de Kerckhoff: **um sistema criptográfico deve ser seguros mesmo se tudo é conhecido sobre ele, exceto a chave**.
- ▶ A criptografia é a principal ferramenta para providenciar proteção para informação. Ela fornece as seguintes proteções:

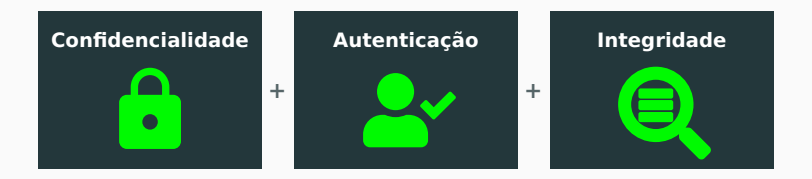

# <span id="page-5-0"></span>**[Criptografia Simétrica](#page-5-0)**

#### **Criptografia Simétrica - Introdução**

- ▶ A criptografia simétrica é a fundação de toda a comunicação segura moderna. Nela, uma chave é utilizada em ambas as pontas da comunicação, tanto para criptografar como para descriptografar.
- ▶ Exemplo de código usando AES no modo ECB (OBS: não seguro!)

```
from cryptography.hazmat.primitives.ciphers import Cipher, algorithms, modes
from cryptography.hazmat.backends import default_backend
import os
key = os.urandom(16)
aesCipher = Cipher(algorithms.AES(key), modes.ECB(), backend=default_backend())
aesEncryptor = aesCipher.encryptor()
aesDecryptor = aesCipher.decryptor()
```
▶ Note que a função update funciona de 16 em 16 bytes. Para testar, utilize os  $\overbrace{ }$  seguintes comandos:  $\overbrace{ }$   $\overbrace{ }$ 

 $\overline{\phantom{a}}$   $\overline{\phantom{a}}$   $\overline{\$ 

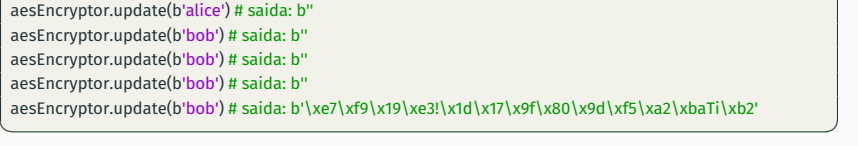

- ▶ Quando alguém ouve algo sobre criptografia, muito provavelmente "encriptação" (cifragem) é o que vêm à mente.
- ▶ Sites e serviços recorrentemente mencionam a utilização de encriptação para demonstrar que são "seguros". A utilização de encriptação é um requisito mas não necessariamente leva a sistemas seguros.
- ▶ Como vimos antes, existem pelo menos três propriedades geralmente consideradas como essenciais:
	- 1. **confidencialidade**: apenas as partes com a chave correta conseguem ler os dados;
	- 2. **integridade**: os dados não podem ser modificados sem você perceber;
	- 3. **autenticação**: relativo ao conhecimento da identidade da pessoa com quem você está se comunicando.
- ▶ Cada propriedade contribui para diferentes partes da segurança, e devem trabalhar em conjunto. No restante desta aula, abordaremos apenas a propriedade de confidencialidade.

#### **Criptografia Simétrica - AES: Cifra de Bloco com Chave Simétrica**

- ▶ Como mencionado anteriormente, encriptação simétrica significa que a mesma chave é usada para criptografar e para descriptografar.
- ▶ Existem dois tipos de algoritmos para cifra com chave simétrica:
	- ▶ cifras de bloco: trabalha com blocos de dados. Todos os blocos devem estar preenchidos;
	- ▶ cifras de *stream*: conseguem codificar um byte por vez.
- ▶ O AES é uma das cifras mais utilizadas. Ele é utilizado no TLS (HTTPS), IPSec e em criptografia de discos.
- ▶ O AES é essencialmente uma cifra de bloco, mas pode operar de modo similar a uma cifra de stream, dependendo do modo de operação. Os principais modos de operação incluem:

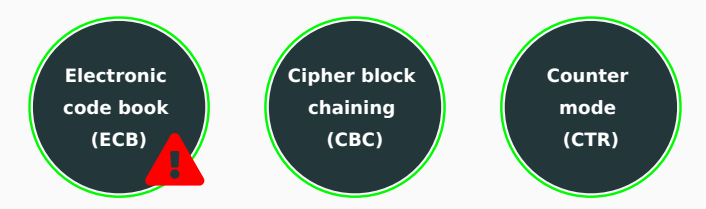

#### **Criptografia Simétrica - AES: Não utilize o modo ECB**

- ▶ ECB pode ser entendido como o modo "puro" do AES, ele trata cada bloco de 16 bytes independentemente, codificando cada um da mesma maneira.
- ▶ Uma vez que possuímos a chave, todos os blocos de 16 bytes cifrados podem ser traduzidos (e o inverso também), como se estivéssemos consultando um livro.
- ▶ Sendo assim, possui as propriedades de determinismo e independência, que são úteis, mas não são suficientes para a segurança.
- ▶ Um dos problemas ocorre quando as mensagens possuem estruturas semelhantes, o que acontece com arquivos XML, HTML e emails. Como são sempre iguais, o texto cifrado de muitos blocos também se repetirão. Veja exemplo de imagem binária apresentado abaixo.

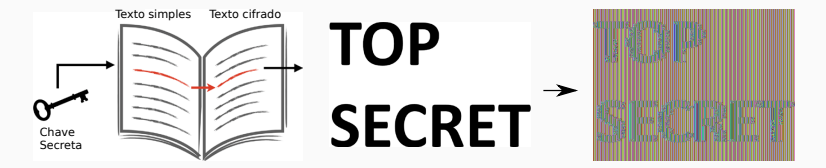

- ▶ Com as limitações do ECB em vista, definimos que, para uma cifra efetiva, temos duas necessidades:
- 1. Criptografar uma mesma mensagem de forma diferente toda vez:
	- ▶ Solução: Initialization Vector (IV), que é uma string aleatória de conhecimento público.
	- ▶ Serve como uma terceira entrada (IV + chave + texto simples), semelhante ao sal no hashing.
- 2. Eliminar padrões previsíveis entre blocos:
	- ▶ Solução: encriptação da mensagem de modo integral.
	- ▶ Para cifras de bloco, é desejável uma propriedade similar ao "avalanche" de hashes.
	- ▶ No modo ECB, essa propriedade esta limitada a um único bloco.
- ▶ No modo CBC, a alteração do texto cifrado de um bloco acarreta mudanças em todos os blocos seguintes. Isto é feito a partir de operações XOR.
- ▶ Considere:
	- $\blacktriangleright$  P[n]: o bloco n de texto simples;
	- $\blacktriangleright$   $P' [n]$ : o bloco n de texto simples "embaralhado" com operação XOR, antes de ser encriptado; e
	- $\triangleright$  C[n]: o bloco n de texto cifrado.

Software abstraction

▶ Sendo assim, temos que, para criptografar:

$$
P'[n] = P[n] \oplus C[n-1]
$$

► Lembrando que a operação XOR é a próprio inversa  $((A \oplus B) \oplus B = A)$ , podemos descriptografar com:

$$
P[n] = P'[n] \oplus C[n-1]
$$

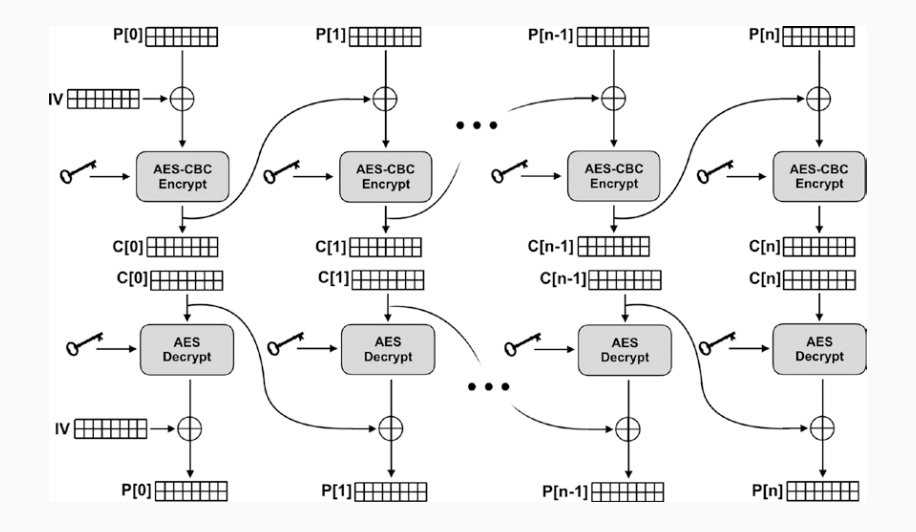

#### **Criptografia Simétrica - AES: Padding**

- ▶ Relembrando: para cifras de bloco, a encriptação é feita bloco a bloco. Sendo, assim, todos os blocos devem ser preenchidos. Este processo é chamado de *padding*.
- ▶ Por razões que não serão abordadas nesta aula, esta aparente inofensiva operação pode ser fonte de vulnerabilidade.
- ▶ O módulo cryptography do Python disponibiliza dois esquemas de padding: PKCS e ANSI X.923. Exemplo:

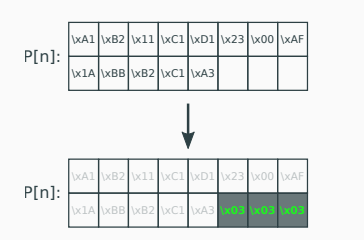

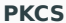

**ANSI X.923**

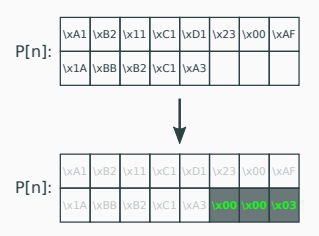

#### **Criptografia Simétrica - AES: Counter Mode (CTR)**

▶ O modo CTR é inusitado: AES não é utilizado para encriptar os dados! <sup>●●</sup>

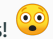

- ▶ Na realidade, o AES é utilizado para gerar uma *key stream* com o mesmo tamanho do texto simples. É então realizado um XOR do *key stream* com os dados para obter o texto cifrado (onetime pad, ou OTP).
- ▶ O processo de geração da *key stream* é o seguinte:
	- 1. Inicialize um contador de 16 bytes, encripta com o AES, gerando os primeiros 16-bytes do *key stream*.
	- 2. Incrementa o contador.
	- 3. Gera mais 16 bytes com o novo contador e junta com o *key stream*.
	- 4. Repete os passos 2-3 até conseguir o tamanho desejado do *key stream* (= ao do texto simples).

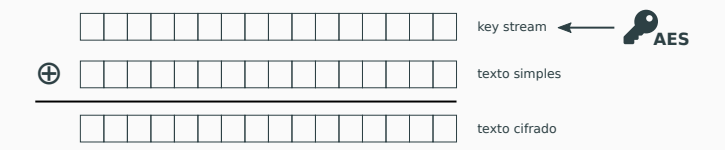

- ▶ Diferentemente dos outros modos abordados, o AES-CTR é uma cifra de *stream*. Sendo assim, não necessita de *padding*.
- ▶ No entanto, podemos pensar em um bloco de cada vez. Para codificar um dado bloco n, deve-se gerar a *key stream* referente ao índice do bloco e fazer o XOR com o bloco:

 $C[n] = P[n] \oplus n_k$ , onde k indica "encriptado com a chave k".

▶ Para evitar que o contador inicie sempre com o mesmo valor, vamos introduzir um IV (initialization vector), aqui chamado de "nounce":

$$
C[n] = P[n] \oplus (IV + n_k).
$$

▶ Por fim, para descriptografar, basta fazer

$$
P[n] = C[n] \oplus (IV + n_k).
$$

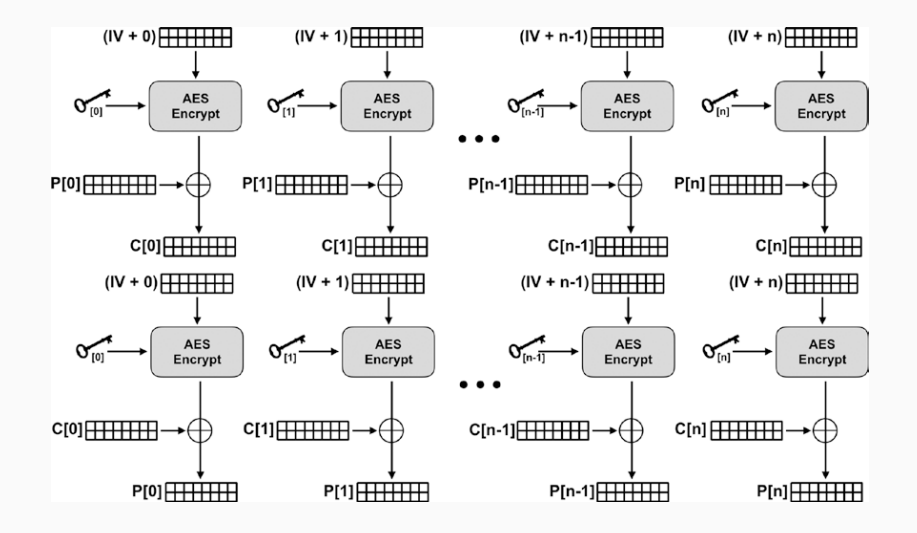

- ▶ Nunca utilizar o mesmo par chave/IV!
- ▶ No modo CBC, reutilizar o par chave/IV resultará em blocos repetidos de texto cifrado para cabeçalhos comuns (como por exemplo HTML).
- ▶ No modo CTR, é ainda pior! Se você sabe o texto simples, você pode obter a chave com  $K \oplus P \oplus P = K$ . Uma vez que você reutilize o par chave/IV, é possível descriptografar outras mensagens.
- ▶ Ainda que não reutilize o par chave/IP, é possível modificar uma mensagem (maleabilidade), mesmo sem conseguir decodificá-la. Lembre que o algoritmo AES garante apenas confidencialidade.
- **► Lição:** A encriptação sozinha não é capaz de proteger os dados.

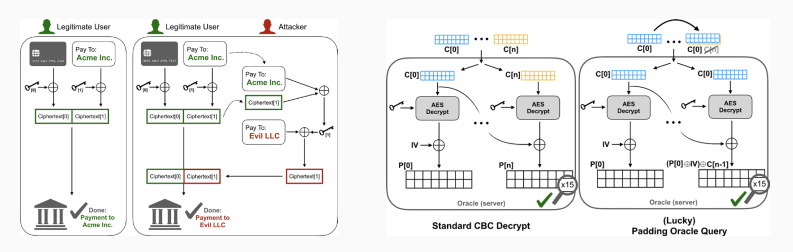

- ▶ Gerenciamento de chaves é umas das tarefas mais complexas de sistemas criptográficos. Isso inclui a sua geração, compartilhamento, atualização e revogação.
- ▶ Para o caso particular de geração de chaves, é necessária uma fonte com uma boa aleatoriedade. Por exemplo, o código abaixo é inseguro:

 $\overline{\phantom{a}}$ import random key = random.getrandbits(16, "big")

▶ O gerador de números pseudo-aleatório do Python é baseado no horário do sistema. Se um invasor consegue adivinhar o horário que a chave foi gerada, pode prever os números. Solução: utilizar os.urandom().

✝ ✆

▶ Outra opção é derivar a chave de uma senha. Nesse caso, a senha deve ser bem segura! Utilize algoritmos prontos (scrypt, bcrypt ou Argon2) para derivar a chave.

# <span id="page-19-0"></span>**[Criptografia Assimétrica](#page-19-0)**

#### **Criptografia Assimétrica - Chaves Pública e Privada**

- ▶ A criptografia assimétrica é um dos mais importantes avanços em segurança criptográfica. Está presente em toda segurança da Web, nas conexões Wi-Fi, sistemas seguros de email e outras comunicações.
- ▶ Na encriptação assimétrica, são utilizadas duas chaves: o que é encriptada com uma chave só pode ser decriptada com a outra chave!
- ▶ Em uma comunicação entre duas pessoas, cada uma possui um par de chaves (pública + privada), além da chave pública da outra pessoa.

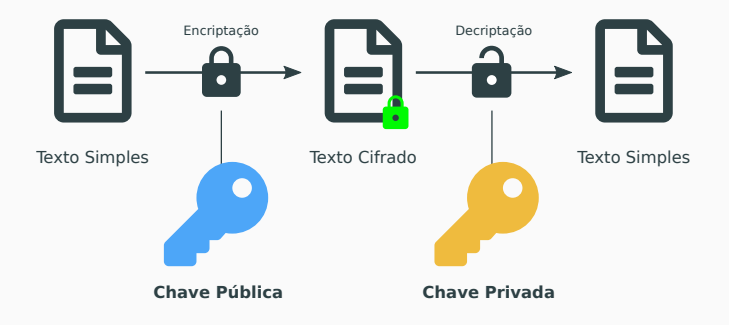

- ▶ Nessa aula utilizaremos o RSA, que é um algoritmo praticamente obsoleto, mas permite uma compreensão geral de algoritmos de criptografia assimétrica.
- ▶ Considerando c o texto cifrado e  $m$  a mensagem, temos que, para encriptação:

$$
c \equiv m^e (mod\ n)
$$

▶ Na decriptação, temos:

$$
m \equiv c^d \pmod{n}
$$

- ▶ onde os parâmetros  $d$ , e e n se originam das chaves privada e pública.
- ▶ No RSA, a chave pública é derivada da chave privada. Para gerá-las, é necessário encontrar um par de números inteiros com grande chance de serem co-primos.

#### **Criptografia Assimétrica - RSA: implementação básica**

▶ As chaves RSA podem ser geradas com o código:

```
from cryptography.hazmat.backends import default_backend
from cryptography.hazmat.primitives.asymmetric import rsa
from cryptography.hazmat.primitives import serialization
# Generate a private key.
private_key = rsa.generate_private_key(public_exponent=65537, key_size=2048, backend=
      default_backend())
```

```
# Extract the public key from the private key.
public_key = private_key.public_key()
```
✝ ✆ ▶ E a encriptação/decodificação com RSA pode ser ingenuamente (e perigosamente) implementado com o código:

```
def simple_rsa_encrypt(m, publickey):
  numbers = publickey.public_numbers()
  return gmpy2.powmod(m, numbers.e, numbers.n) # Encryption is(m^e) % n.
def simple_rsa_decrypt(c, privatekey):
  numbers = privatekey.private_numbers()
  return gmpy2.powmod(c, numbers.d, numbers.public_numbers.n) # Decryption is(c^dd) % n.
✝ ✆
```
#### **Criptografia Assimétrica - RSA sem Padding: Determinismo**

- ▶ A técnica de *padding* deve ser utilizada aqui para introduzir um bloco não determinístico.
- ▶ **Aviso:** não utilize RSA sem *padding*, pois é muito fácil "quebrar"! A biblioteca cryptography sequer permite utilizar RSA sem *padding*.
- ▶ Um dos problemas do RSA sem *padding* é o seu determinismo: a mesma entrada gera a mesma saída. Lembra da figura abaixo?

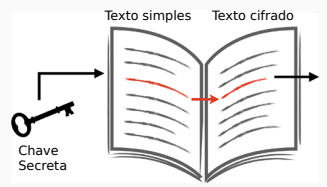

- ▶ Como o invasor possui a chave pública, é possível descobrir o texto cifrado utilizando "tentativa e erro".
- ▶ Permite ataque do tipo *Common Modulus Attack*, que se baseia em chaves públicas com o mesmo valor de n.
- ▶ Outro problema é a maleabilidade, i.e., capacidade de modificar o texto cifrado de modo útil.
- ▶ O RSA é particularmente afetado devido a sua propriedade homomórfica: o produto de dois texto cifrados é descriptografado para o produto dos dois textos simples:

 $(m_1)^e(m_2)^e (mod\ n) \equiv (m_1m_2)^e (mod\ n)$ 

- ▶ Isto pode ser explorado pelo *Chosen Cyphertext Attack*, que se baseia em persuadir a vítima a decodificar alguns texto cifrados escolhidos por você.
- ▶ **Conclusão**: utilize *padding* com elementos aleatórios, o que geralmente é empregado quando o RSA é adotado. Dois dos esquemas de padding são: PKCS #1 v1.5 e OAEP (preferível).

#### **Criptografia Assimétrica - Qual é o diferencial?**

- ▶ Em criptografia **simétrica**, qualquer pessoa com o poder para gerar uma mensagem criptografada tem a habilidade de decodificá-la.
- ▶ Em criptografia **assimétrica**, existe uma chave privada que não deve ser divulgada e uma chave pública que pode ser distribuída. O que pode ser feito com o par de chaves depende do algoritmo.
- ▶ No RSA, é possível utilizar uma chave para encriptar e outra para descriptografar (ambas as chaves pode assumir qualquer um desses papéis). Com isso, é possível realizar duas operações:

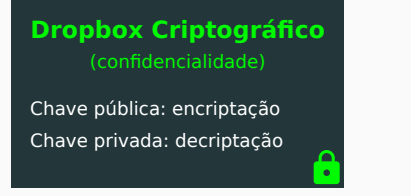

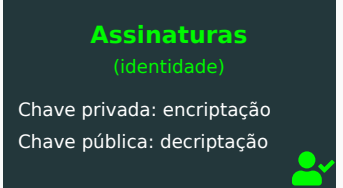

Note: com criptografia assimétrica, duas pessoas não precisam se encontrar antes de começar a trocar a mensagem

## <span id="page-26-0"></span>**[Referências](#page-26-0)**

▶ Capítulos 3 e 4 do livro "Practical Cryptography in Python: Learning Correct Cryptography by Example" deSeth James Nielson e Christopher K. Monson.

# **The End!**